STANFORD UNIVERSITY

**INFORMATION TECHNOLOGY SERVICES** 

## **PGP Proof of Concept Completion Checklist**

**Updated as of November 7, 2008**

**Proof of Concept Start Date: September 23, 2008**

**Proof of Concept Completion Date: October 31, 2008**

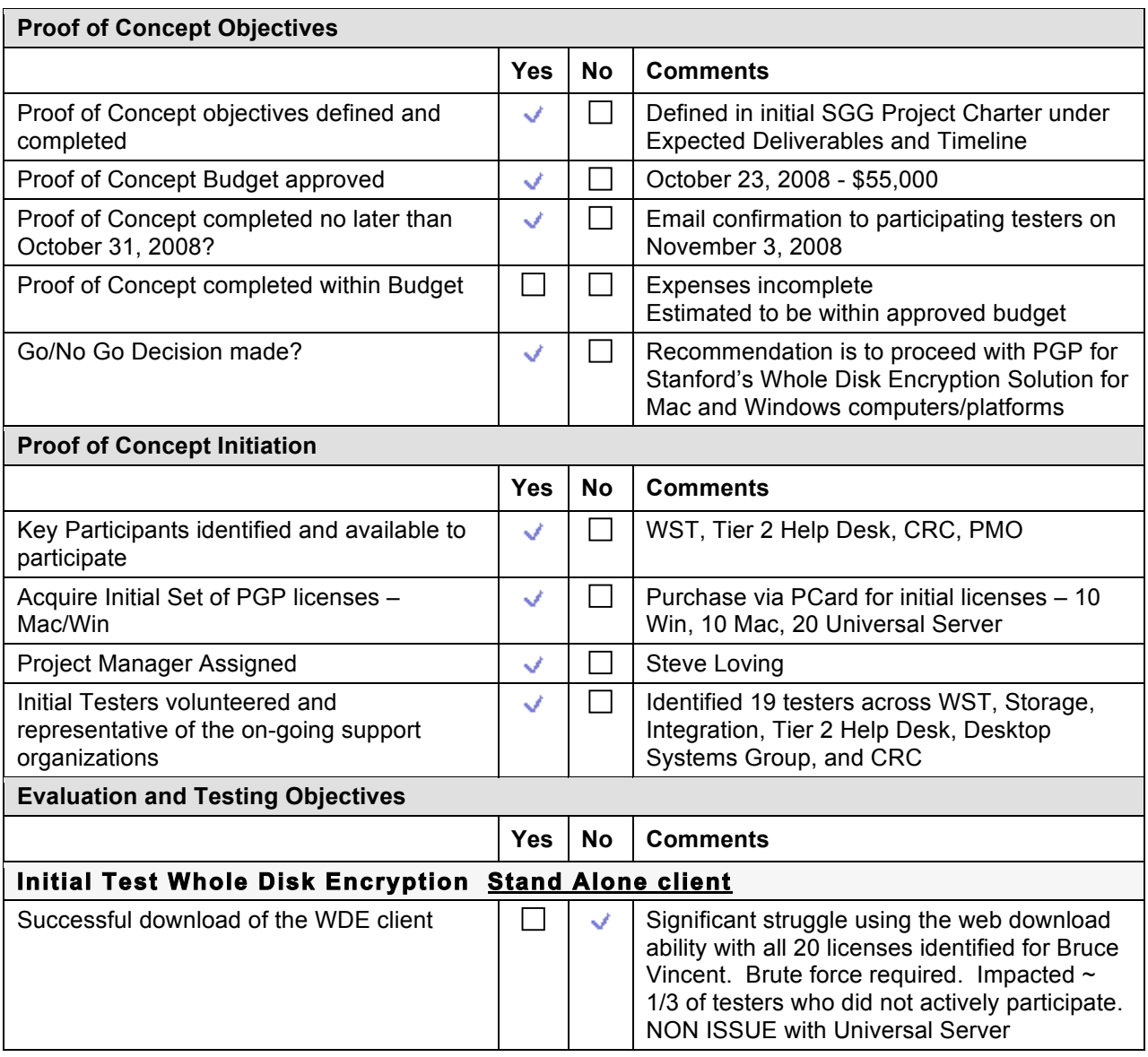

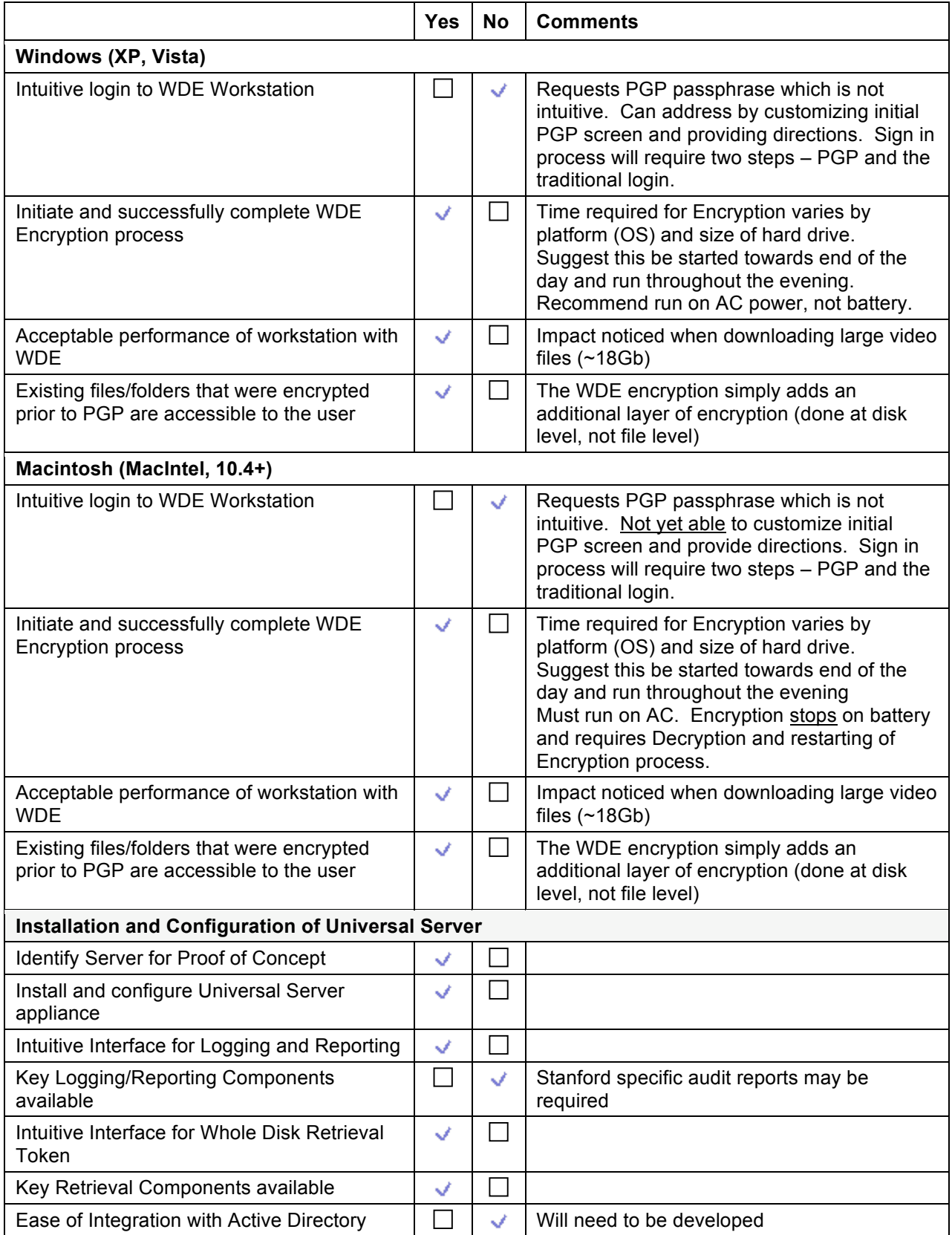

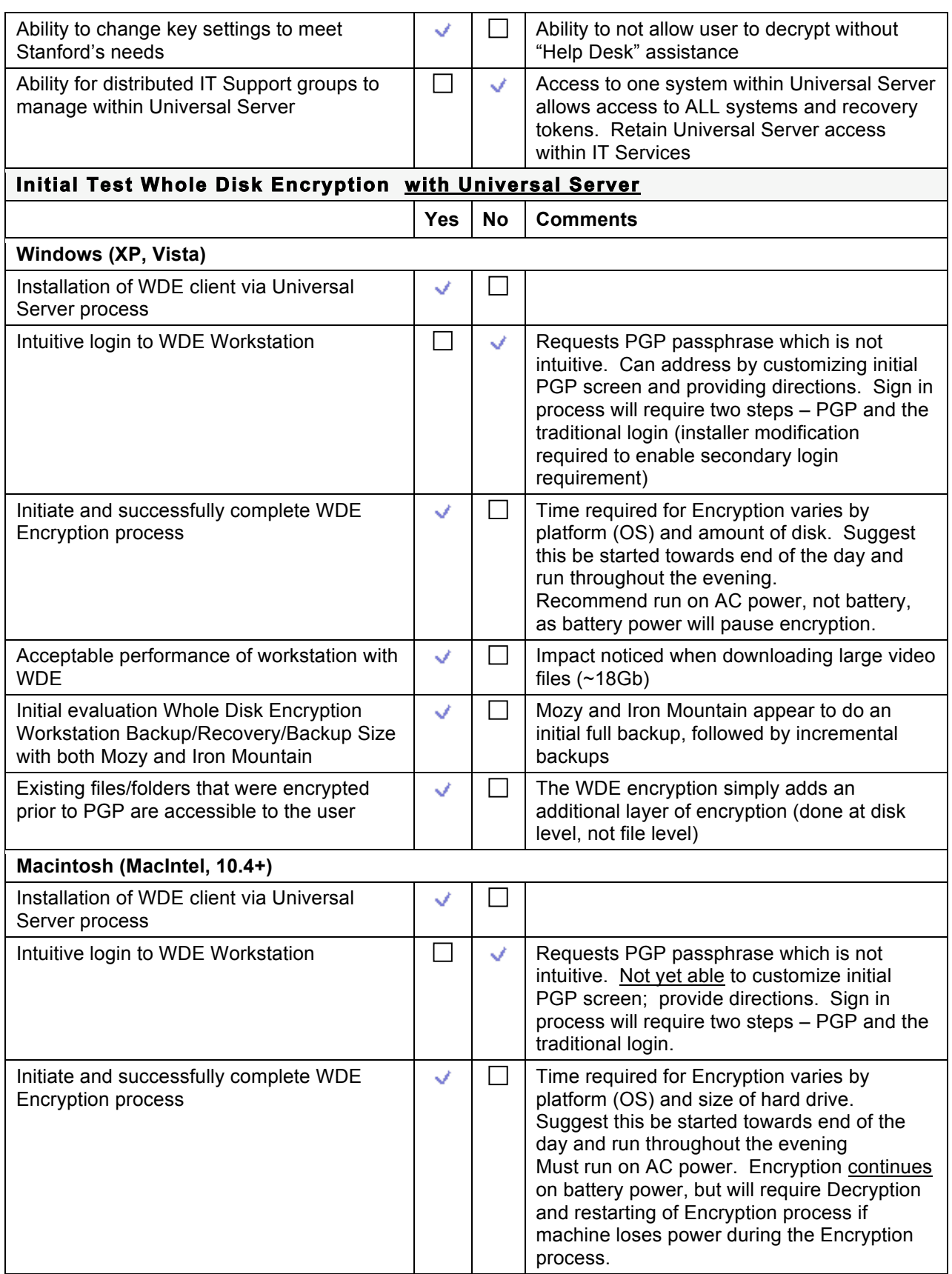

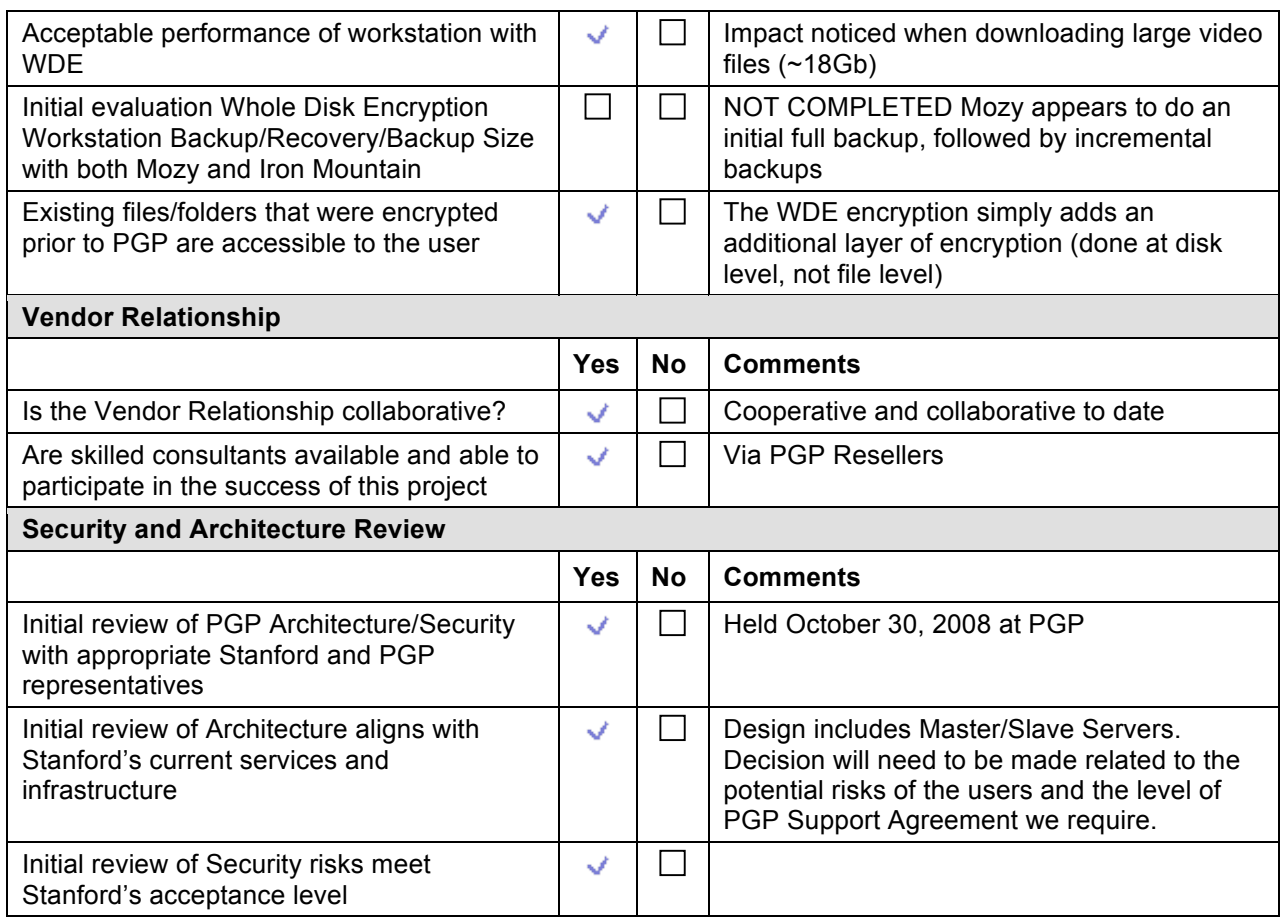

## **General Observations as a Result of the PGP Proof of Concept**

The general observations of the PGP Proof of Concept is that this is a viable solution for Stanford University's business need to provide encryption solutions to Windows, Macintosh and ultimately Linux desktops and laptops that may hold Prohibited, Restricted and/or Confidential data.

The recommended solution is to use the PGP Whole Disk Encryption (WDE) solution leveraging the PGP Universal Server.

There are decisions to make regarding:

- Confirming Best Practices associated with this Encryption Offering to increase the confidence of the state of the data in the event a desktop/laptop and in the future PDA is lost/stolen
- Licensing the software by User or by Device
- Protecting Stanford owned equipment only or including any desktop/laptop used by anyone with SUNet id

This PGP solution is the preferred solution at Yale, parts of Harvard, Baylor, and University of Colorado. The determining factor is predominantly a single solution for both Windows and Mac desktops/laptops.

## **Actions to address during PGP Whole Disk Encryption Deployment Project**

## **Action Item**

Determine implications to PGP WDE user in the event the Master Universal Server is unavailable. Identify alternatives as needed. Determine if Business Continuity requires a second Master available on campus or in Livermore

Scope Integration needs between Stanford's Active Directory and the Universal Server

Determine who the target audience is for the PGP WDE service.

- any one who wants to use the service
- require if Prohibited, Restricted and/or Confidential data on desktop/laptop
- All Faculty? All Staff? Students?

- Stanford equipment only or any device associated with an active Stanford SUNet ID member

Clearly identify and document the expectations of the user of PGP's Whole Disk Encryption service

Confirm if this service will be provided with or without a fee to the user or department organization

Create Project Plan, Milestones, Cost Estimate/Resources and Charter